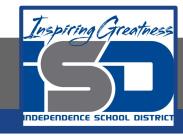

## Virtual Learning

## The Architectural Design Process:

# Conceptual Design Pt. 1

**April 22, 2020** 

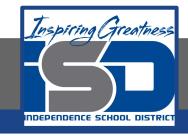

# Architectural Drafting Mr. Windes, Mr. Leutzinger, Mr. Oatman

Lesson: April 22, 2020

#### **Objective/Learning Target:**

Students will learn about and put into practice the conceptual design phase of the architectural design process

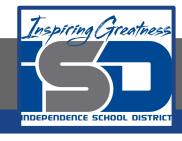

## Bell Ringer:

Write for three minutes and answer the following question: In your opinion, what should the major factor in planning or siting a residential structure? Please defend your answer.

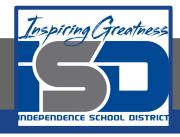

## Let's get started:

After the client interview and programming phase is complete, and you have a good understanding of what is going to be required in your design, the Conceptual Design phase begins. Start by creating bubble diagrams of possible solutions.

"The **bubble diagram** is a freehand diagrammatic drawing made by architects and interior designers to be used for space planning and organization at the preliminary phase of the design process. The **bubble diagram** is important because later phases of the design process are based on them.

Apr 9, 2017 Study.com

Watch this video to see a good example of a quick basic residential bubble diagram:

https://www.youtube.com/watch?v=vPObx-bCX5s

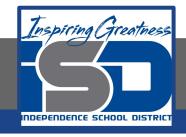

### **Practice:**

Now that you have a basic understanding of the bubble diagram, create one for your own home. Your diagram should include:

- ☐ All spaces in your home
- Appropriately sized bubbles
- Color
- Circulation patterns
- Relationships between the different spaces
- □ Labels

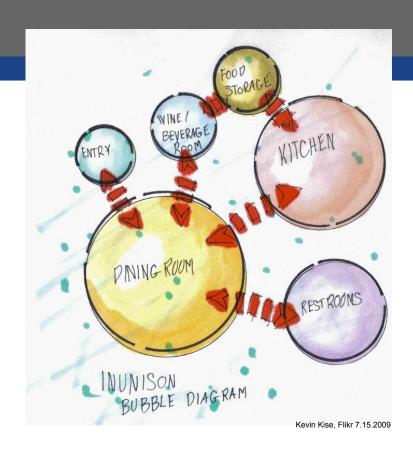

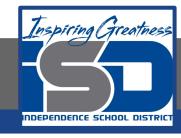

### **Additional Resources:**

Bubble diagrams are an excellent way to organize many different types of information. Review the following videos for additional information:

https://www.youtube.com/watch?v=f\_cuoh0C1QU

https://www.youtube.com/watch?v=qbtuz7VL3sc

https://www.youtube.com/watch?v=7LWQiR--fEo